, tushu007.com

## <<Illustrator >>

<<Illustrator >>

- 13 ISBN 9787122051554
- 10 ISBN 7122051552

出版时间:2009-5

页数:292

PDF

更多资源请访问:http://www.tushu007.com

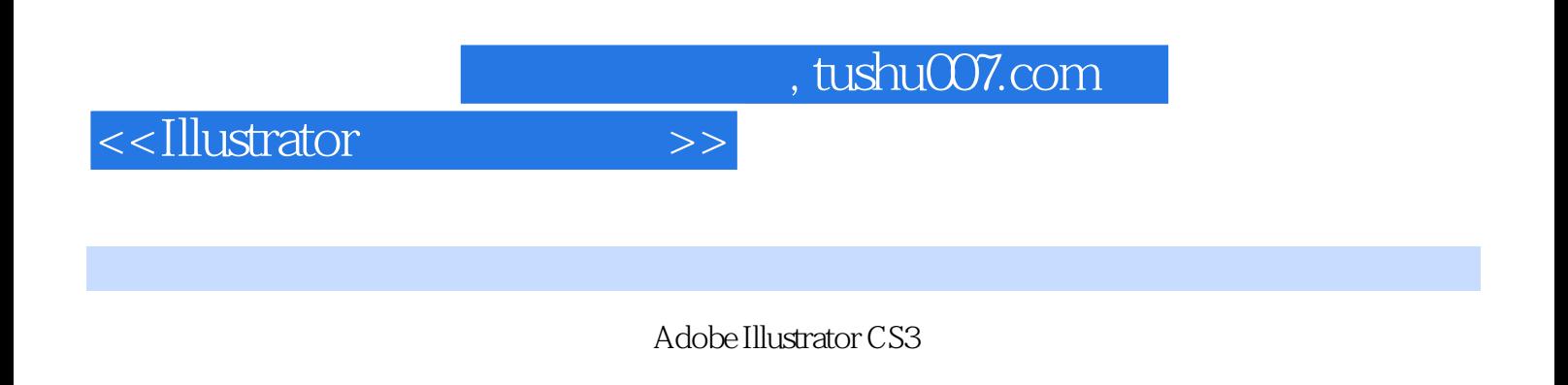

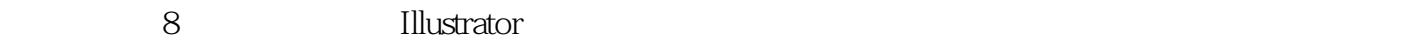

and Illustrator is a control of the state of the state  $\mathbb{R}^n$  and  $\mathbb{R}^n$  are stated to the state of the state of the state of the state of the state of the state of the state of the state of the state of the state

, tushu007.com

<<Illustrator >>

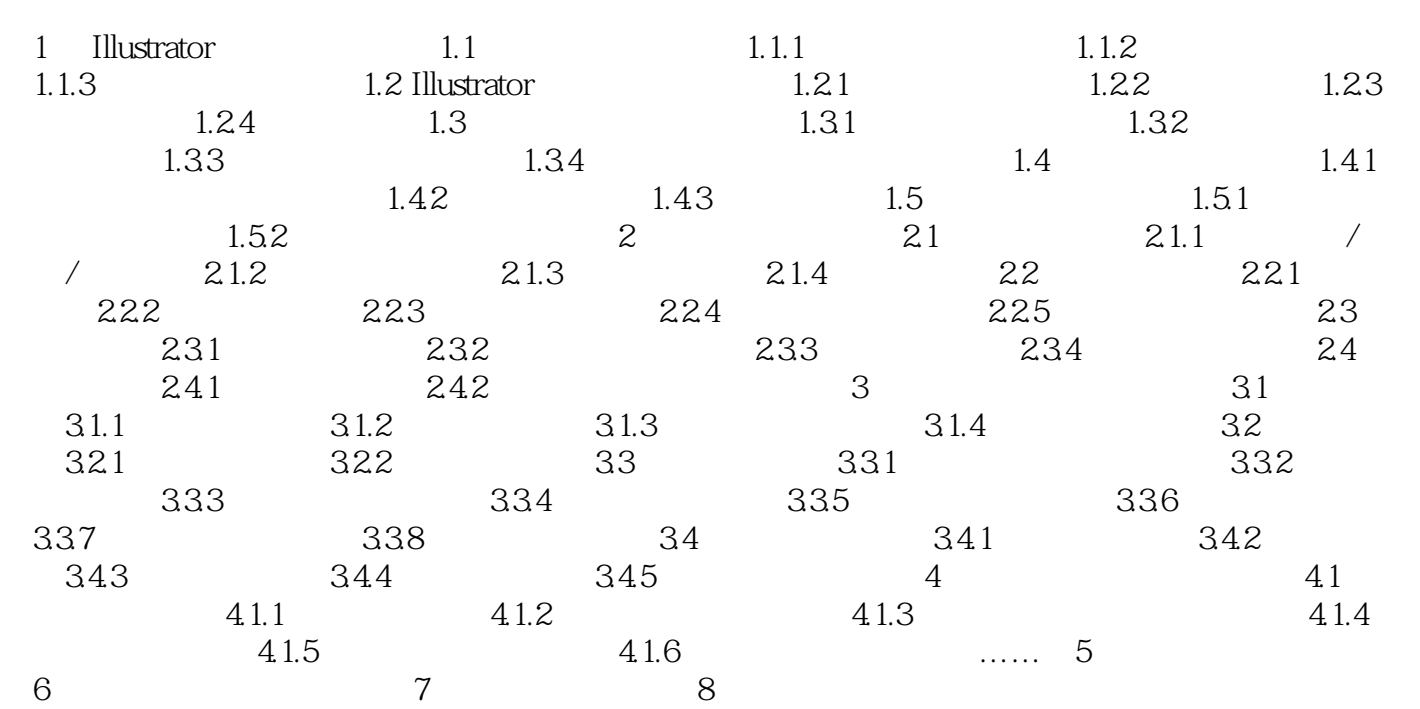

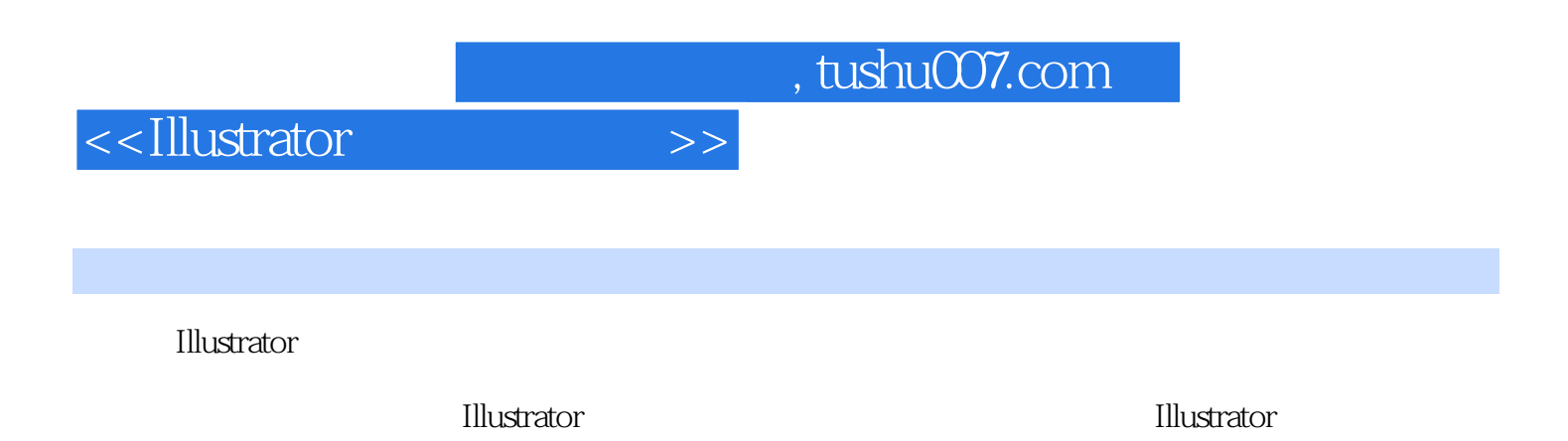

to the United States of the Illustrator and Illustrator and  $\mathbb{R}$ 

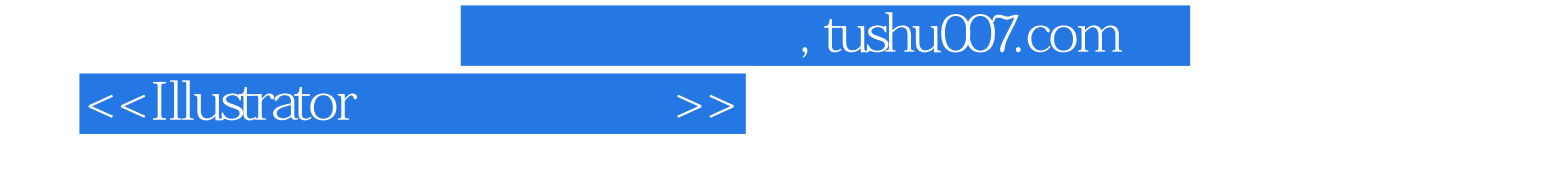

本站所提供下载的PDF图书仅提供预览和简介,请支持正版图书。

更多资源请访问:http://www.tushu007.com